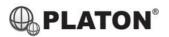

# snom

#### **Snom 710/715/D710/D715 Instructions**

#### 1. Making Calls

### i. Outside Calls

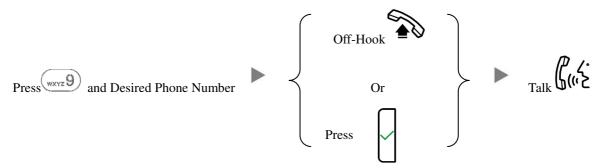

#### ii. Calling Other Extension

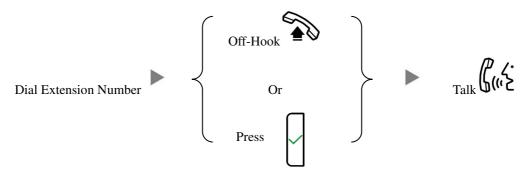

# iii. Redial

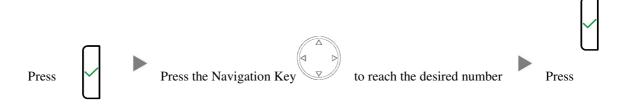

# 2. Answering Calls

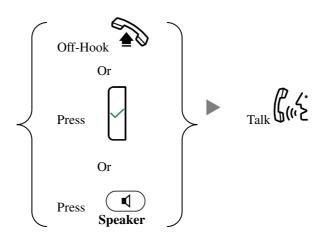

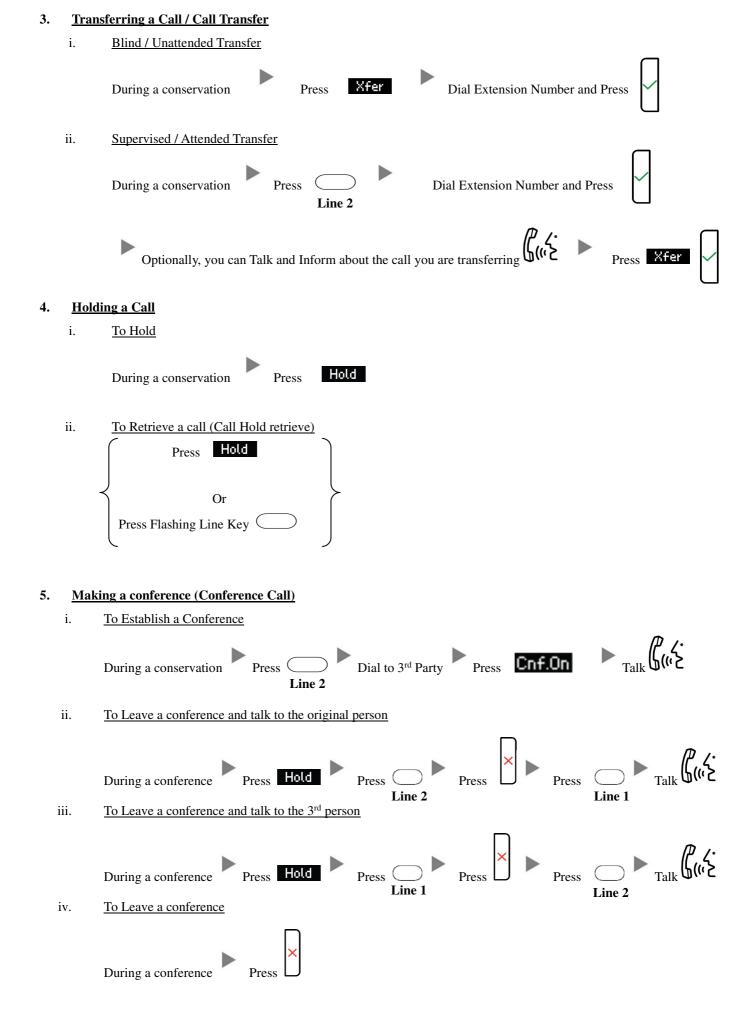

## 6. Checking Voice Mail

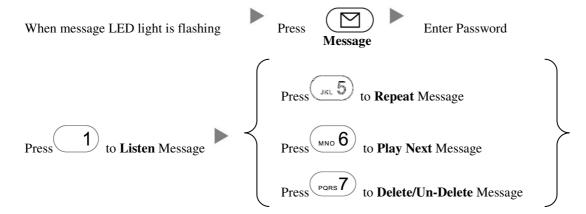

# 7. <u>Voice Mail Setup</u>

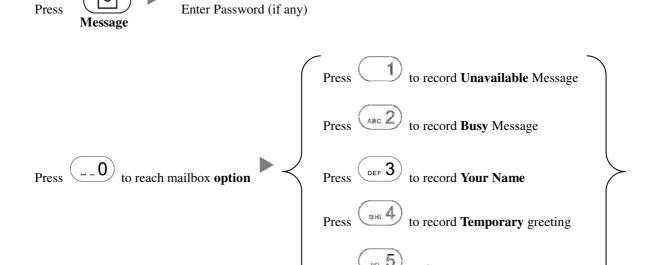

## 8. Checking Call History

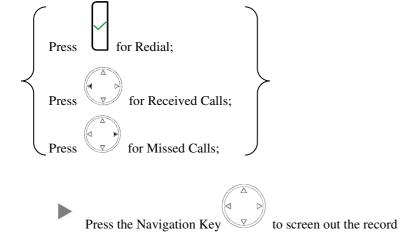

### 9. Forward Call

## i. To set up All Call Forward Mode

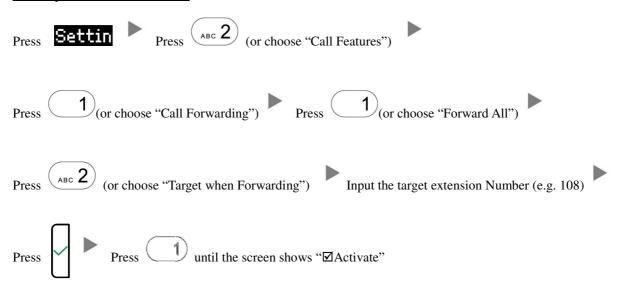

#### ii. To set up Busy Call Forward Mode

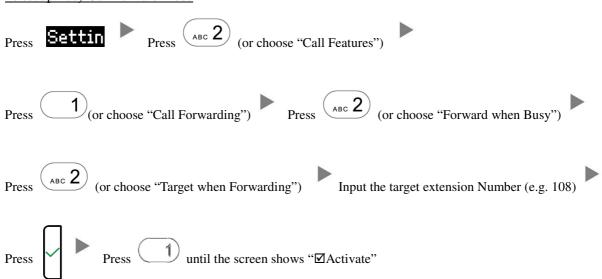

|         | Press Settin Press (or choose "Call Features")                                         |
|---------|----------------------------------------------------------------------------------------|
|         | Press (or choose "Call Forwarding") Press (or choose "Forward after Timeout")          |
|         | Press (or choose "Call Forwarding Time") Input the No Answer Time (e.g. 20 seconds)    |
|         | Press (or choose "Target for Forwarding") Input the target extension Number (e.g. 108) |
|         | Press Press 1 until the screen shows "☑Activate"                                       |
| iv.     | To Cancel Call Forward                                                                 |
|         | Press Settin Press (or choose "Call Features")                                         |
|         | Press (or choose "Call Forwarding") Choose the Forwarding mode to be canceled          |
|         | Press  1 until the screen shows "□Activate"                                            |
| 10. Add | Press the Navigation Key  To select the Address  Press                                 |
|         |                                                                                        |

iii.

To set up Time / No Answer Call Forward Mode